# **IDENTIFICATION OF MAIN COMPONENTS**

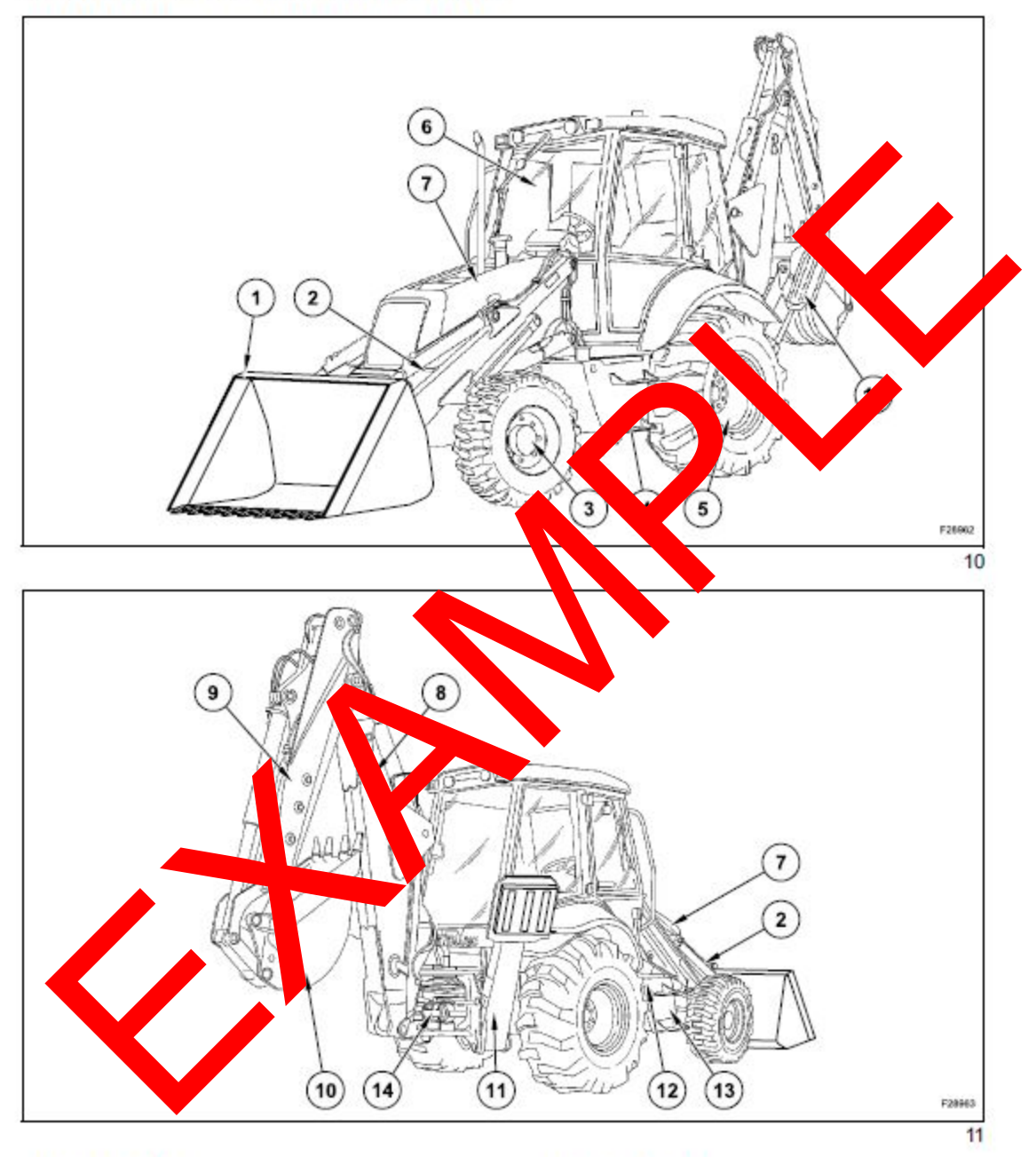

- 1. Loader bucket
- 2. Loader am
- 3. Front axle
- 4. Fuel tank
- 5. Rear axle
- 6. Operator's compartment
- 7. Engine side panels
- 8. Backhoe boom
- 9. Backhoe dipper or telescopic dipper (HED)
- 10. Backhoe bucket
- 11. Stabilizers
- 12. Battery box
- 13. Hydraulic reservoir
- 14. Swing cylinder

## **FRONT INSTRUMENT PANEL**

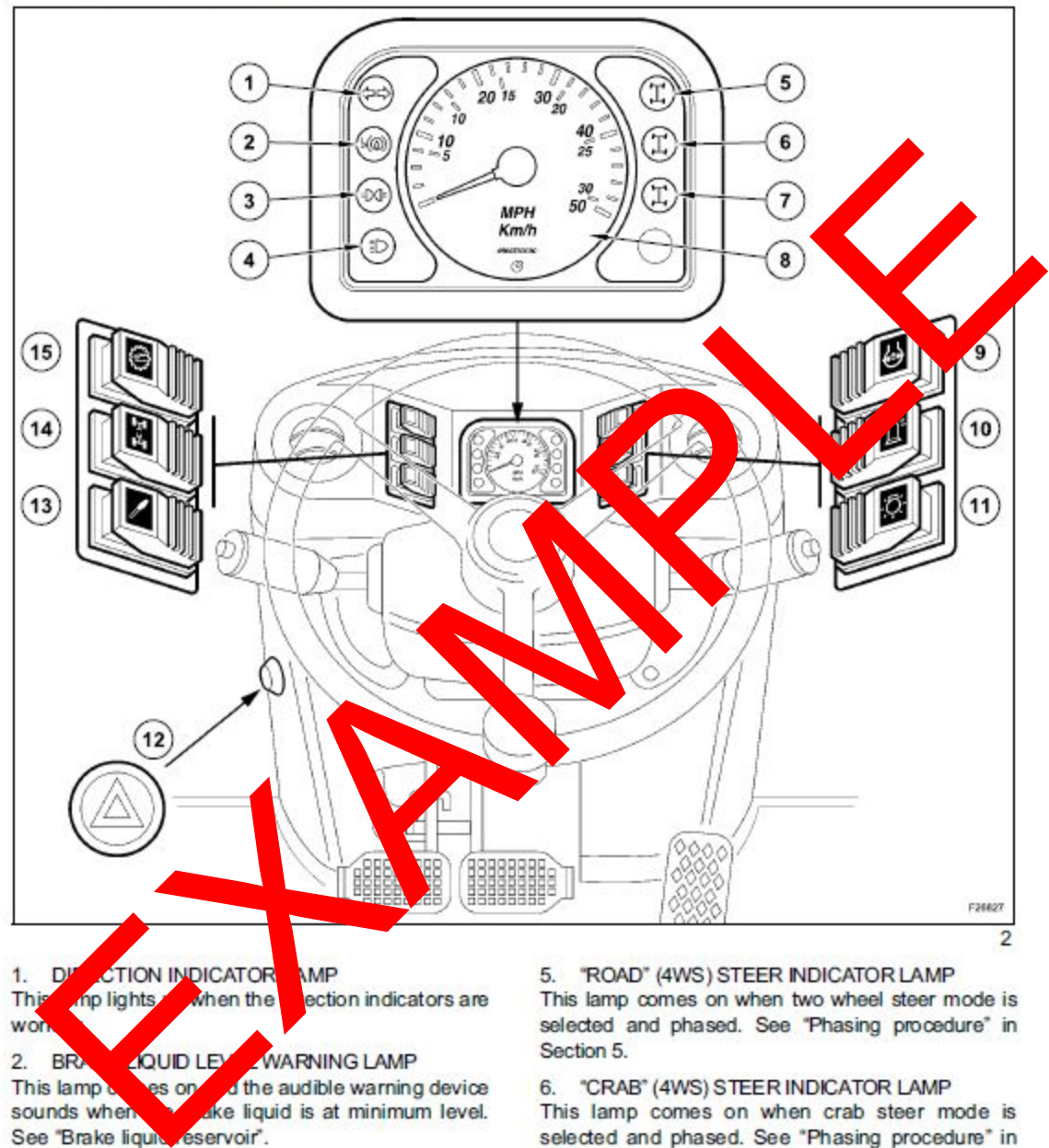

### 3. LOW BEAM INDICATOR LAMP

This lamp comes on when the headlights are working in low beam position.

### 4. MAIN BEAM INDICATOR LAMP

This indicator lamp comes on when the main beam headlights are turned on.

Section 5.

7. FOUR WHEEL STEER\* (4WS) STEER **INDICATOR LAMP** 

This lamp comes on when four wheel steer mode is selected and phased. See "Phasing procedure" in Section 5

NOTE: If the three lamps come on at once this means there is a problem with the electrical circuit. Consult your Dealer.

## SECTION 4 - CONTROLS/INSTRUMENTS/ACCESSORIES

**IMPORTANT:** Before using the backhoe attachment, make sure that the lock plate has been disengaged, either by means of the lever (1) or the switch (1).

**IMPORTANT:** Whenever the backhoe attachment is used the machine must be resting on the stabilizers.

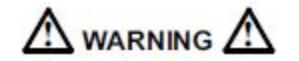

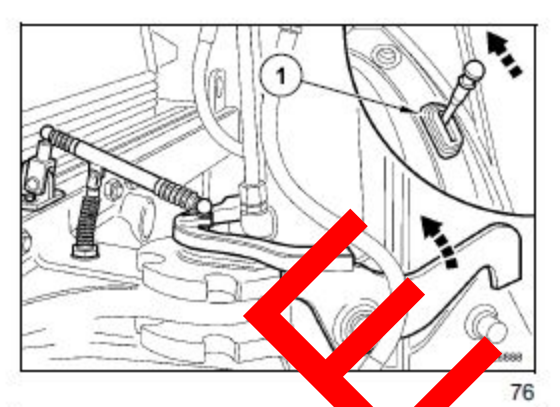

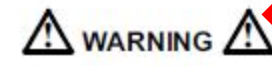

machine. Failure to check control pattern before operating can cause unexpected machine movement, death or serious injury.

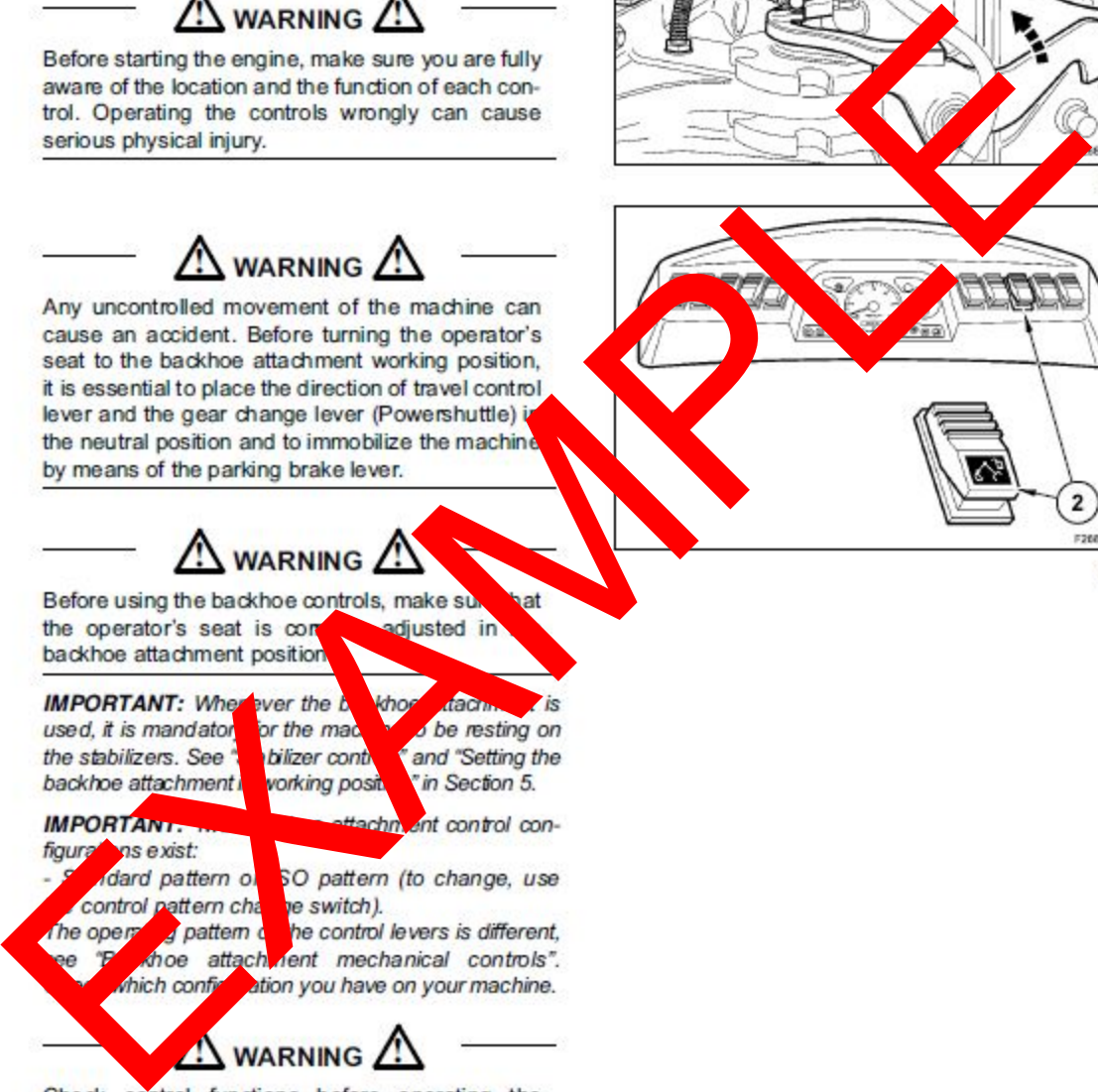

6. Install the new filter. Turn the filter until the seal comes in contact with the filter head and then

**IMPORTANT:** Do not use the filter wrench to tighten. Overtightening can damage the seal and the filter.

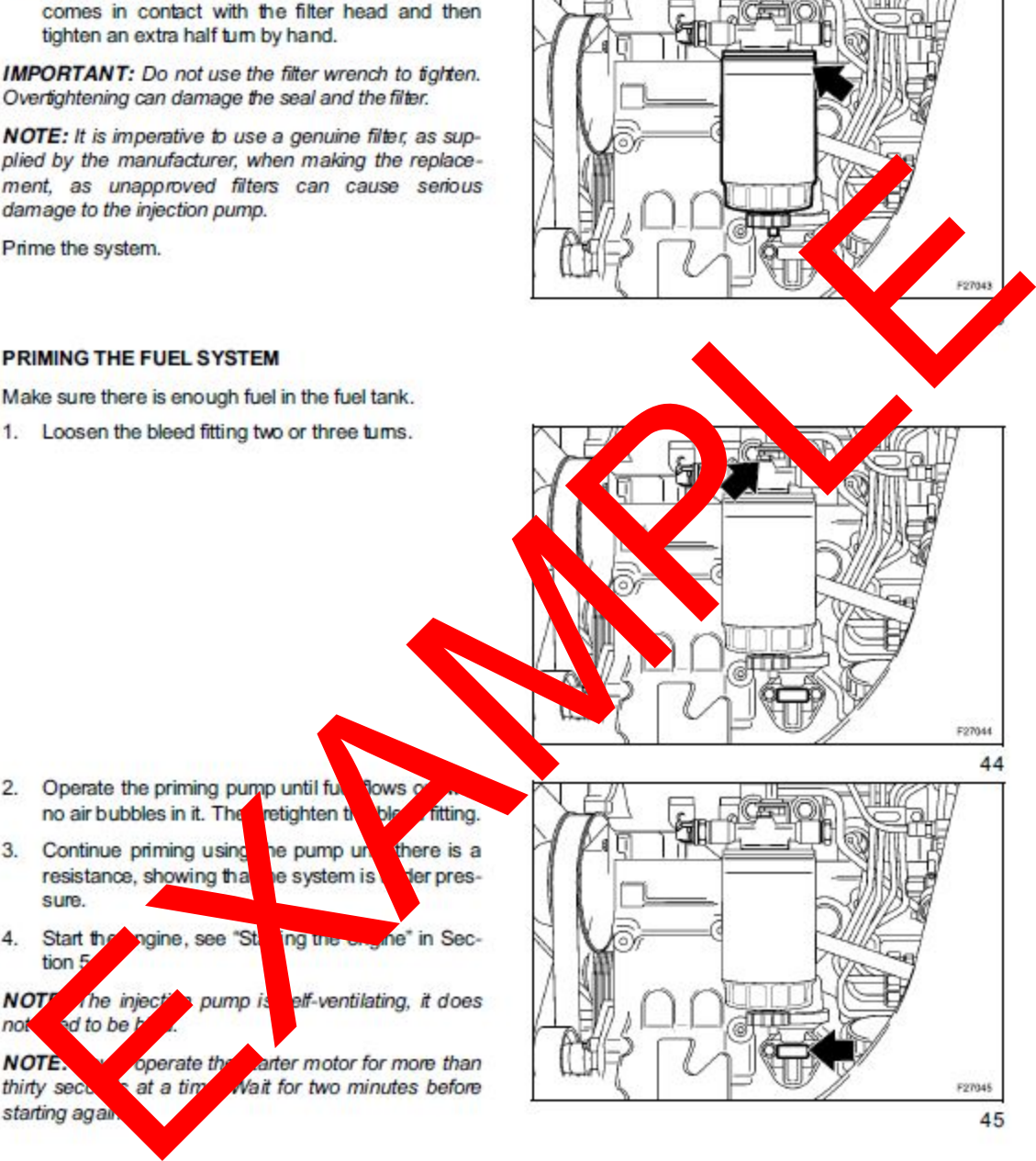

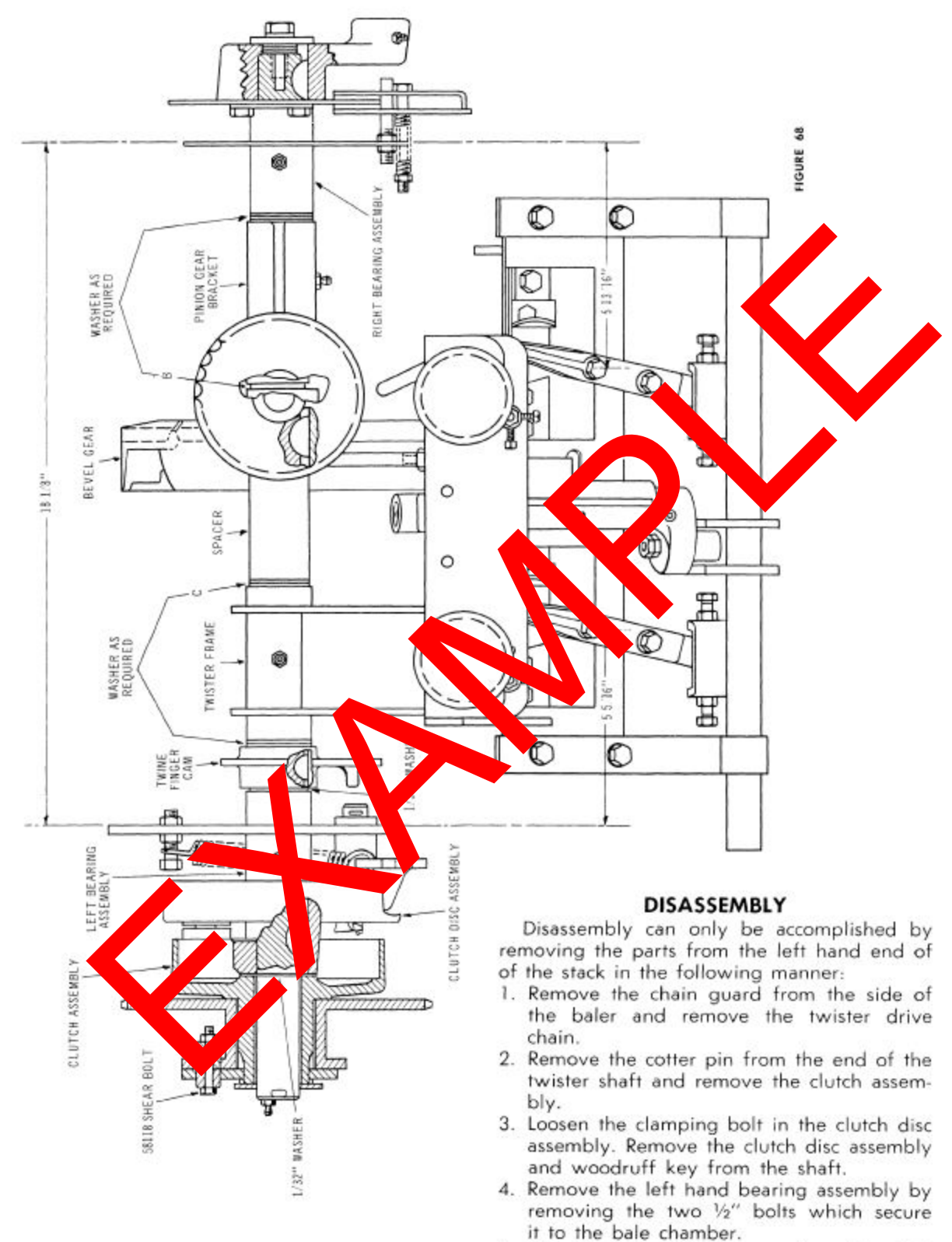

5. Slide the twine finger cam from the shaft and remove the woodruff key.

from the air and deposited in the oil in the bottom of the cleaner. THIS OIL SHOULD BE DISCARDED AND REPLACED AFTER EVERY DAY'S BALING OPERATION.

### **HAND PRIMER**

ate the fuel pump manually, see Figure 15. This should be necessary only when the engine has been allowed to remain idle over

from overheating. IT SHOULD NEVER BE TAM-PERED WITH AT ANY TIME.

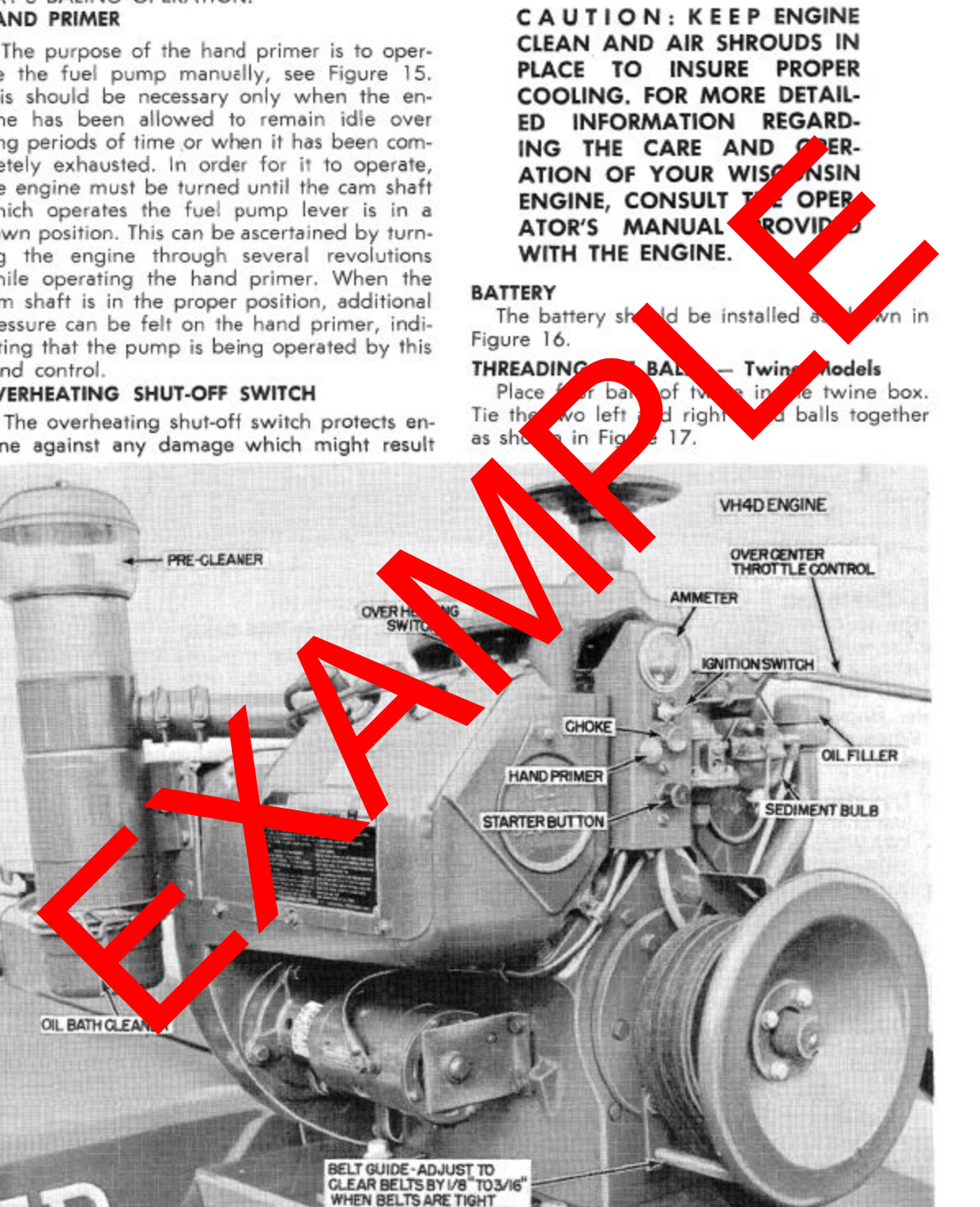

FIGURE 15

### **FUSES - POWERSHUTTLE WITH CAB**

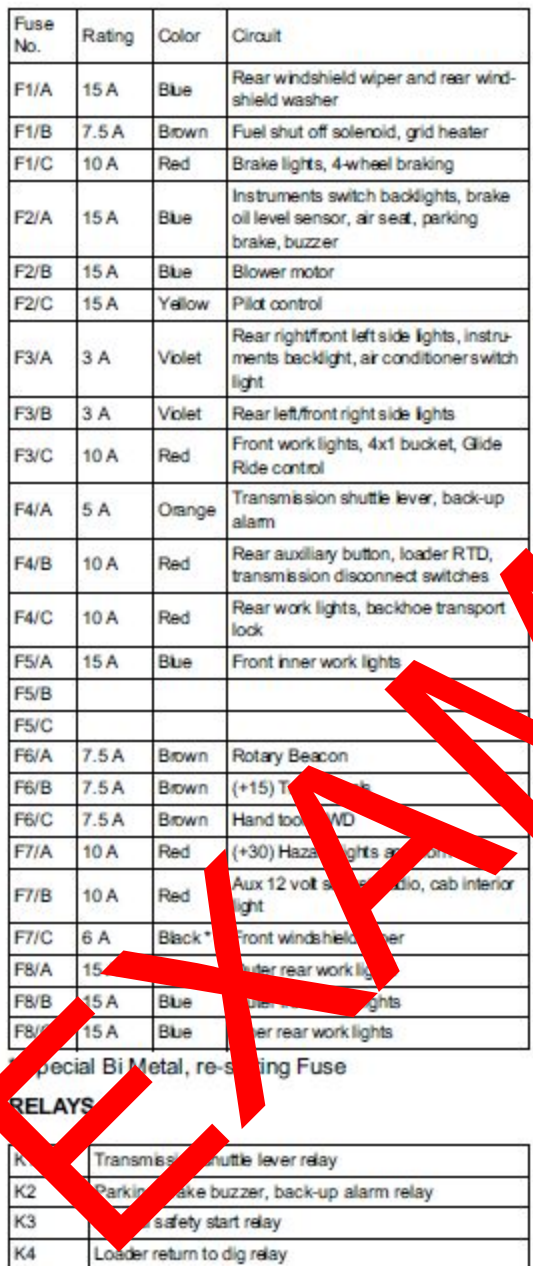

K<sub>5</sub> K6

K7

K8

K9

K10

**K11** 

K12

Inner front work lights relay

Inner rear work lights relay

Outer front work lights relay

Outer rear work lights relay

Turn signal and hazard lights flasher

Reverse shuttle relay

Forward shuttle relay

### **BUZZER**

BZ<sub>1</sub> Warning buzzer

### **CONNECTORS**

CN Main harness connections into fuse board

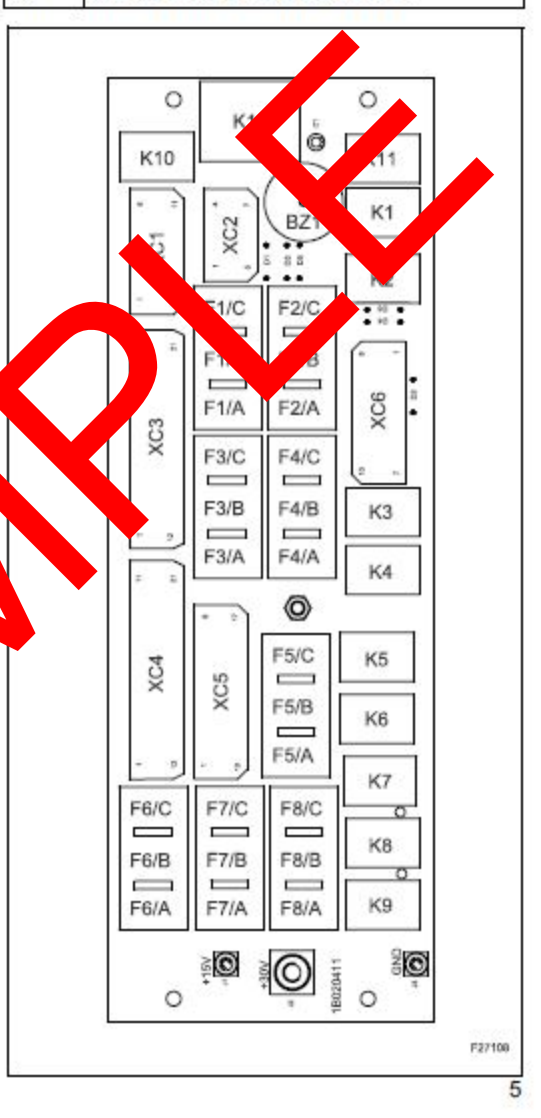